**Приложение ППССЗ по специальности 54.02.01 Дизайн (по отраслям) 2022-2023 уч.г.: Комплект контрольно-оценочных средств междисциплинарного курса МДК 01.04 Фотография в дизайне** 

#### **МИНИСТЕРСТВО ОБРАЗОВАНИЯ БЕЛГОРОДСКОЙ ОБЛАСТИ ОБЛАСТНОЕ ГОСУДАРСТВЕННОЕ АВТОНОМНОЕ ПРОФЕССИОНАЛЬНОЕ ОБРАЗОВАТЕЛЬНОЕ УЧРЕЖДЕНИЕ «АЛЕКСЕЕВСКИЙ КОЛЛЕДЖ»**

# **Комплект контрольно-оценочных средств**

#### **междисциплинарного курса**

## **МДК 01.04 Фотография в дизайне**

для специальности **54.02.01 Дизайн (по отраслям)** 

Алексеевка – 2022

Комплект контрольно-оценочных средств разработан на основе Федерального государственного образовательного стандарта среднего профессионального образования по специальности 54.02.01 Дизайн (по отраслям)

Составитель: Межов Г.И., преподаватель ОГАПОУ «Алексеевский колледж»

#### **1. Паспорт комплекта оценочных средств**

#### **1.1 Область применения комплекта оценочных средств**

Контрольно-оценочные средства (КОС) предназначены для контроля и оценки образовательных достижений обучающихся, освоивших программу междисциплинарного курса МДК 01.04. Фотография в дизайне.

КОС включают контрольные материалы для проведения промежуточной аттестации в форме дифференцированного зачета.

КОС разработан на основании рабочей программы междисциплинарного курса.

#### **1.2 Система контроля и оценки освоения программы МДК**

С целью овладения указанным видом деятельности и соответствующими профессиональными компетенциями обучающийся в ходе освоения МДК должен:

**уметь:** 

У1 проводить предпроектный анализ;

У2 разрабатывать концепцию проекта;

У3 находить художественные специфические средства, новые образнопластические решения для каждой творческой задачи;

У4 выбирать графические средства в соответствии с тематикой и задачами проекта;

У5 выполнять эскизы в соответствии с тематикой проекта;

У6 использовать преобразующие методы стилизации и трансформации для создания новых форм;

У7 изображать человека и окружающую предметно-пространственную среду средствами рисунка и живописи;

У8 использовать компьютерные технологии при реализации творческого замысла;

У9 осуществлять процесс дизайн-проектирования;

У10 разрабатывать техническое задание на дизайнерскую продукцию с учетом современных тенденций в области дизайна;

У13 владеть основными принципами, методами и приемами работы над дизайн-проектом;

У14 осуществлять процесс дизайнерского проектирования с учётом эргономических показателей

#### **знать:**

З1 теоретические основы композиционного построения в графическом и в объемно-пространственном дизайне;

З2 законы создания колористики;

З3 закономерности построения художественной формы и особенности ее восприятия;

З4 законы формообразования;

З5 систематизирующие методы формообразования (модульность и ком-

бинаторику);

З6 преобразующие методы формообразования (стилизацию и трансформацию);

З7 принципы и методы эргономики;

З8 современные тенденции в области дизайна;

З9 систематизацию компьютерных программ для осуществления процесса дизайнерского проектирования;

З10 методики расчёта технико-экономических показателей дизайнерского проекта

**Перечень знаний и умений в соответствии с профессиональными стандартами «Графический дизайнер», утвержденного приказом Министерства труда и социальной защиты Российской Федерации от 17 января 2017 г. № 40н, которые актуализируются при изучении междисциплинарного курса:** 

1) Разработка объектов и систем визуальной информации, идентификации и коммуникации в соответствии с поставленными задачами и потребностями целевой аудитории

2) Изучение проектного задания на создание объекта визуальной информации, идентификации и коммуникации

3) Создание эскизов элемента объекта визуальной информации, идентификации и коммуникации, согласование дизайн-макета основного варианта эскиза с руководителем дизайн-проекта.

**Перечень знаний, умений, навыков в соответствии со спецификацией стандарта компетенции Ворлдскиллс Графический дизайнер, которые актуализируются при изучении междисциплинарного курса:** 

1) Знать и понимать: Методы изучения проекта и получения разъяснений / вопросы заказчику;

2) Знать и понимать: Принципы и технологии применения графического оформления в различных случаях;

3) Знать и понимать: Стандартные размеры, форматы и установки, в большинстве случаев используемые в отрасли;

4) знать и понимать: характеристики индустрии фотографии, а также способы ее взаимодействия с другими профессиональными областями

5) Уметь: использовать фотографические аппараты;

6) Уметь: работать в студии и использовать студийное осветительное оборудование;

7) Уметь: проводить фотосъёмку по требованиям заказчика, отбирать материал и предоставлять его;

8) Уметь: производить техническую и художественную ретушь цифровых фотоизображений.

**Планируемые личностные результаты освоения рабочей программы** 

ЛР 4. Проявляющий и демонстрирующий уважение к людям труда, осознающий ценность собственного труда. Стремящийся к формированию в сетевой среде личностно и профессионального конструктивного «цифрового следа».

ЛР 5. Демонстрирующий приверженность к родной культуре, исторической памяти на основе любви к Родине, родному народу, малой родине, принятию традиционных ценностей многонационального народа России.

ЛР 7. Осознающий приоритетную ценность личности человека; уважающий собственную и чужую уникальность в различных ситуациях, во всех формах и видах деятельности.

ЛР 8. Проявляющий и демонстрирующий уважение к представителям различных этнокультурных, социальных, конфессиональных и иных групп. Сопричастный к сохранению, преумножению и трансляции культурных традиций и ценностей многонационального российского государства.

ЛР 11. Проявляющий уважение к эстетическим ценностям, обладающий основами эстетической культуры.

Результатом освоения МДК является овладение обучающимися видом деятельности - Организационное обеспечение деятельности учреждений социальной защиты населения и органов Пенсионного фонда РФ, в том числе общими компетенции (ОК) и профессиональными компетенциями (ПК):

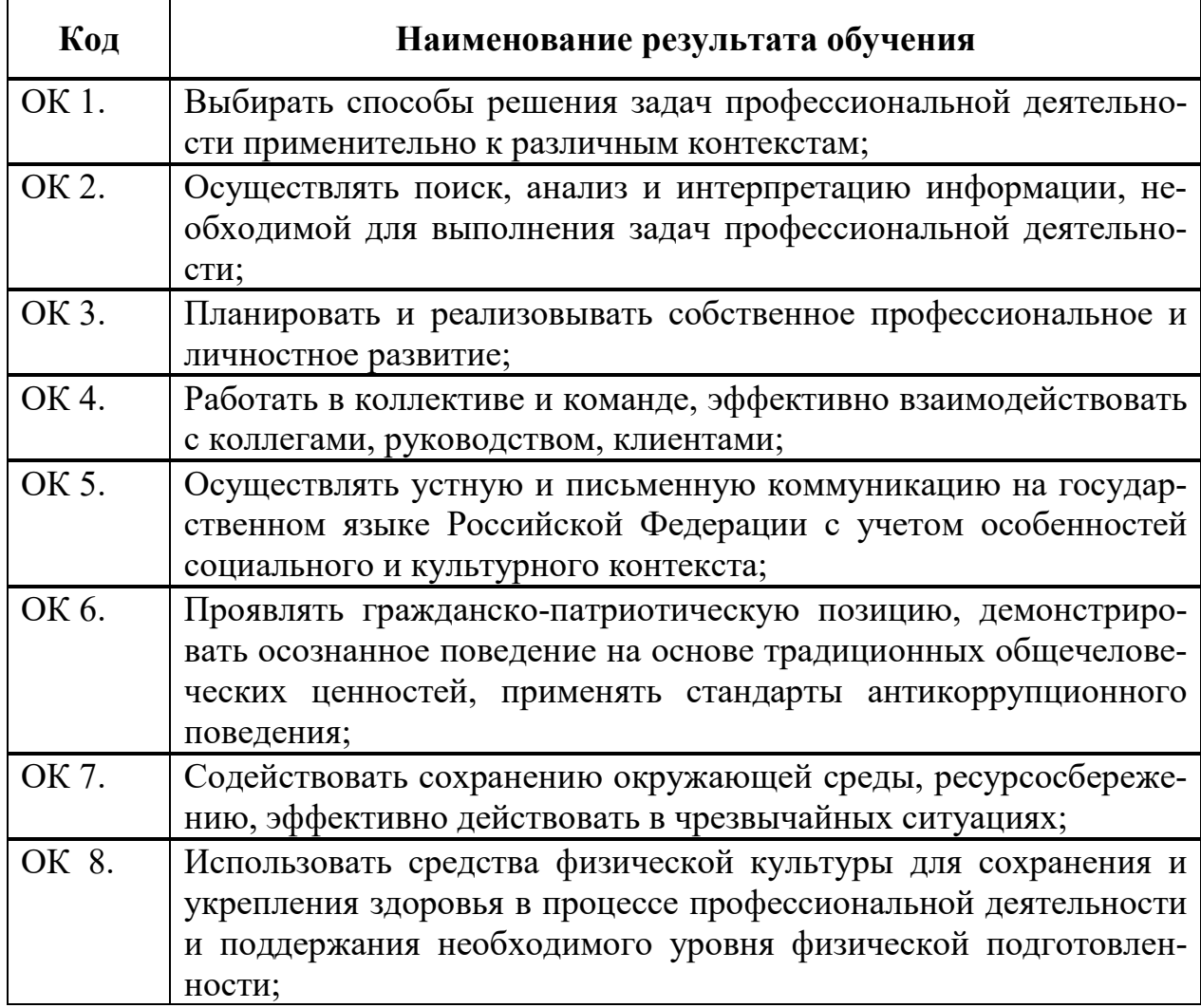

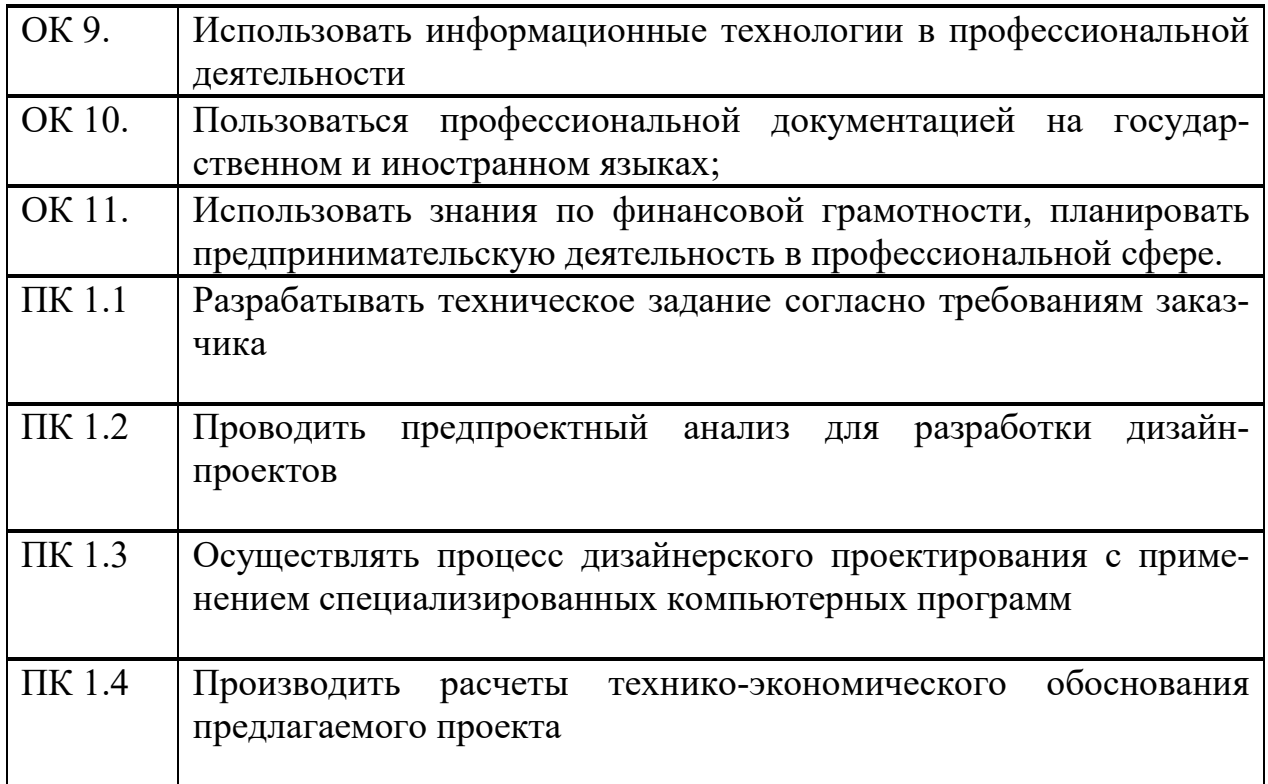

#### **1.3 Результаты освоения междисциплинарного курса,**

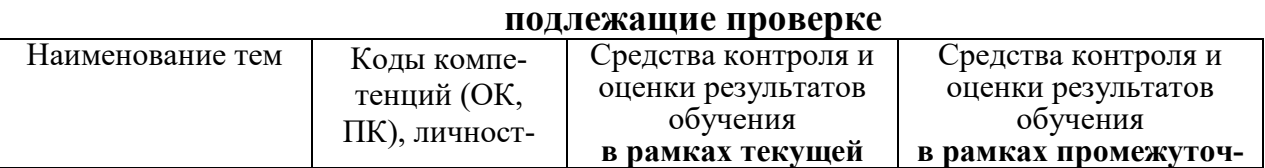

 $6<sup>1</sup>$ 

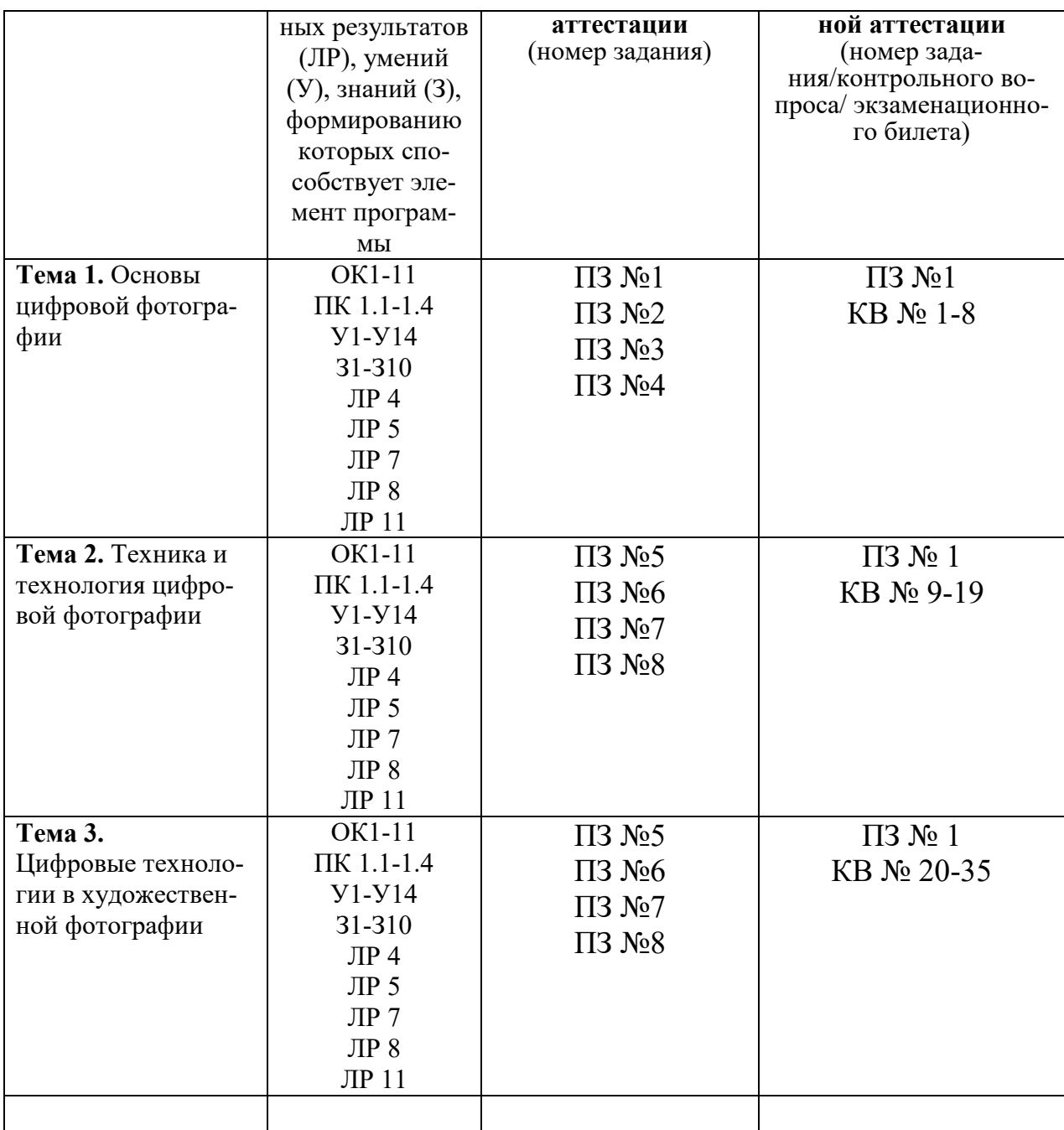

#### **2. Комплект оценочных средств для текущей аттестации**

#### **2.1. Практические задания (ПЗ)**

- ПЗ №1 Выполнить фото с разным балансом белого (ББ)
- ПЗ №2 Выполнить фото пейзажа широкоугольным объективом
- ПЗ №3 Выполнить фото пейзажа объективом телевик
- ПЗ №4 Выполнить фото с максимальным боке
- ПЗ №5 Выполнить фото с разной глубиной резкости (ГРИПП)
- ПЗ №6 Выполнить фото в разных режимах съёмки
- ПЗ №7 Выполнить фото в режиме «Макросъёмка»
- ПЗ №8 Выполнить фото портрета

ПЗ №9 Выполнить фото с использованием внешней вспышки

- ПЗ №10 Выполнить обработку фотографии пейзажа
- ПЗ №11 Выполнить коллаж
- ПЗ №12 Выполнить восстановление старого снимка

### **2.2. Тестовые задания (ТЗ)**

### **2.3. Контрольные работы (КР)**

### **3. Комплект оценочных средств для промежуточной аттестации**

#### **3.1. Практические задания (ПЗ)**

 $\Pi$ 3  $N$ <sup>o</sup> $1$ 

Объем работ:

3 фотографии, в которых будет только 1 источник освещения (например, на одной фотографии только фонарик, на второй лампа, на третьей свет из окна).

3 фотографии, где будет 1 источник освещения и 1 отражатель (например, на одной фотографии будет использован фонарик и белый лист бумаги, на второй лампа и зеркало и т. д.).

1 фотография с двумя источниками освещения.

1 фотография с тремя источниками освещения.

Все источники освещения и блики от отражателей должны хорошо просматриваться.

Если будете использовать вспышку фотоаппарата в качестве осветителя, следите за тем, чтобы она не забивала остальные источники освещения или свет от отражателей за счет своей мощности.

### **3.2. Тестовые задания (ТЗ)**

### **3.3. Контрольные вопросы (КВ)**

#### **Контрольные вопросы к дифференцированному зачету**

- 1. Основы цифровой фотографии
- 2. Принципы фотографии
- 3. Матрица, размер матрицы
- 4. Основные настройки цифровых камер
- 5. Как правильно снимать
- 6. Что такое выдержка
- 7. Что такое диафрагма
- 8. Что такое экспозиция и экспопара
- 9. Цветовая температура
- 10. Объективы и их назначение
- 11. Маркировка объективов
- 12. Что надо знать о фокусе
- 13. Что такое фокусное расстояние
- 14. Что такое шумы
- 15. Как избежать смаза
- 16. Режимы съемки
- 17. Глубина резкости (ГРИП)
- 18. Что такое экспозамер
- 19. Баланс белого
- 20. Мониторы, их параметры и настройка
- 21. Хранение и распространение фотографии
- 22. Печать фотографий
- 23. Анализ фотографии, параметры съёмки
- 24. Какой выбрать фотоаппарат для разных режимов съёмки
- 25. Экспозиция и освещённость
- 26. Работа со вспышкой
- 27. Что такое Dpi
- 28. Чистка фотоаппарата, уход и хранение
- 29. Как правильно построить кадр
- 30. Съёмка пейзажа
- 31. Съёмка портрета
- 32. Предметная съёмка
- 33. Съёмка водных поверхностей
- 34. Основы макросъёмки
- 35. Пиксели на экране компьютера и на бумаге

#### **4. Критерии оценивания**

«5» «отлично» или «зачтено» – студент показывает глубокое и полное овладение содержанием программного материала по МДК в совершенстве владеет понятийным аппаратом и демонстрирует умение применять теорию на практике, решать различные практические и профессиональные задачи, высказывать и обосновывать свои суждения в форме грамотного, логического ответа (устного или письменного), а также высокий уровень овладение общими и профессиональными компетенциями и демонстрирует готовность к профессиональной деятельности;

«4» «хорошо» или «зачтено» - студент в полном объеме освоил программный материал по МДК владеет понятийным аппаратом, хорошо ориентируется в изучаемом материале, осознанно применяет знания для решения практических и профессиональных задач, грамотно излагает ответ, но содержание, форма ответа (устного или письменного) имеют отдельные неточности, демонстрирует средний уровень овладение общими и профессиональными компетенциями и готовность к профессиональной деятельности;

«З» «удовлетворительно» или «зачтено» - студент обнаруживает знание и понимание основных положений программного материала по МДК но излагает его неполно, непоследовательно, допускает неточности в определении понятий, в применении знаний для решения практических и профессиональных задач, не умеет доказательно обосновать свои суждения, но при этом демонстрирует низкий уровень овладения общими и профессиональными компетенциями и готовность к профессиональной деятельности;

«2» «неудовлетворительно» или «не зачтено» - студент имеет разрозненные, бессистемные знания, не умеет выделять главное и второстепенное, допускает ошибки в определении понятий, беспорядочно и неуверенно излагает программный материал по МДК, не умеет применять знания для решения практических и профессиональных задач, не демонстрирует овладение общими и профессиональными компетенциями и готовность к профессиональной деятельности.

#### 5. Информационное обеспечение

перечень учебных изданий, электронных изданий, электронных и Интернетресурсов, образовательных платформ, электронно-библиотечных систем, вебсистем для организации дистанционного обучения и управления им, используемые в образовательном процессе как основные и дополнительные источники.

### **Основные источники:**

- 1. Компьютерная графика и web- дизайн: учебное пособие Т.И. Немцова и др. М.: ИД Форум, НИЦ ИНФРА-М,2017 – 400 с.
- 2. 3D Studio Max+ VRay. Проектирование дизайна среды. Учебное пособие/Хворостов Д.А. – М.:Форум,2017 – 272 с.
- 3. Компьютерная графика и дизайн: 7-е изд.,учебник /Тозик В.Т.. М.: ИЦ Академия, 2017.-208 с.

### **Дополнительные источники:**

- 1. Ядловский А.Н. Цифровое фото. Полный курс/ Учебное пособие / Ядловский А.Н. ; - М.: ИНФРА -М, 2002. - 189 с.
- 2. Азрикан Д.А., Антонов Р.О. и др. Основные термины дизайна. Краткий словарь-справочник. –М., 2006.
- 3. Архитектура и градостроительство. Энциклопедия. М., 2007.
- 4. Хеджкоу Д. Новое руководство по фотографии: Издательство: АСТ, Астрель, 2018. - 416 с.
- 5. Стародуб Д.О. Азбука фотографии учебник.- М.: ИЦ Академия, 2018.- 160 с.

## **Электронные издания (электронные ресурсы)**

- 1. Фотошкола онлайн https://www.youtube.com/channel/UCPrz1HVkkZTtxauYm1nkp8w
- 2. Дизайн как стиль жизни: история, теория, практика дизайна https://yandex.ru/search/?text=1.%09www.rosdesign.com&lr=20192&clid=2 313369&win=318
- 3. Российский дизайнерский форум https://a.seolik.ru/RosDesign.com
- 4. Дизайн, реклама, фотография в России новости, работы, проекты https://a.seolik.ru/RosDesign.com
- 5. Лучшие кадры https://prophotos.ru/
- 6. Где берут большие картинки ttp://www.morguefile.com/archive/
- 7. Цифровая образовательная среда СПО PROFобразование:

Надеждин, Н. Я. Введение в цифровую фотографию : учебное пособие для СПО / Н. Я. Надеждин. — Саратов : Профобразование, 2021. — 281 c. — ISBN 978-5-4488-0996-5. — Текст : электронный // Электронный ресурс цифровой образовательной среды СПО PROFобразование : [сайт]. — URL: https://profspo.ru/books/102189

Электронно-библиотечная система: IPR BOOKS - http://www.iprbookshop.ru/78574.html

Веб-система для организации дистанционного обучения и управления им: Система дистанционного обучения ОГАПОУ «Алексеевский колледж» http://moodle.alcollege.ru/